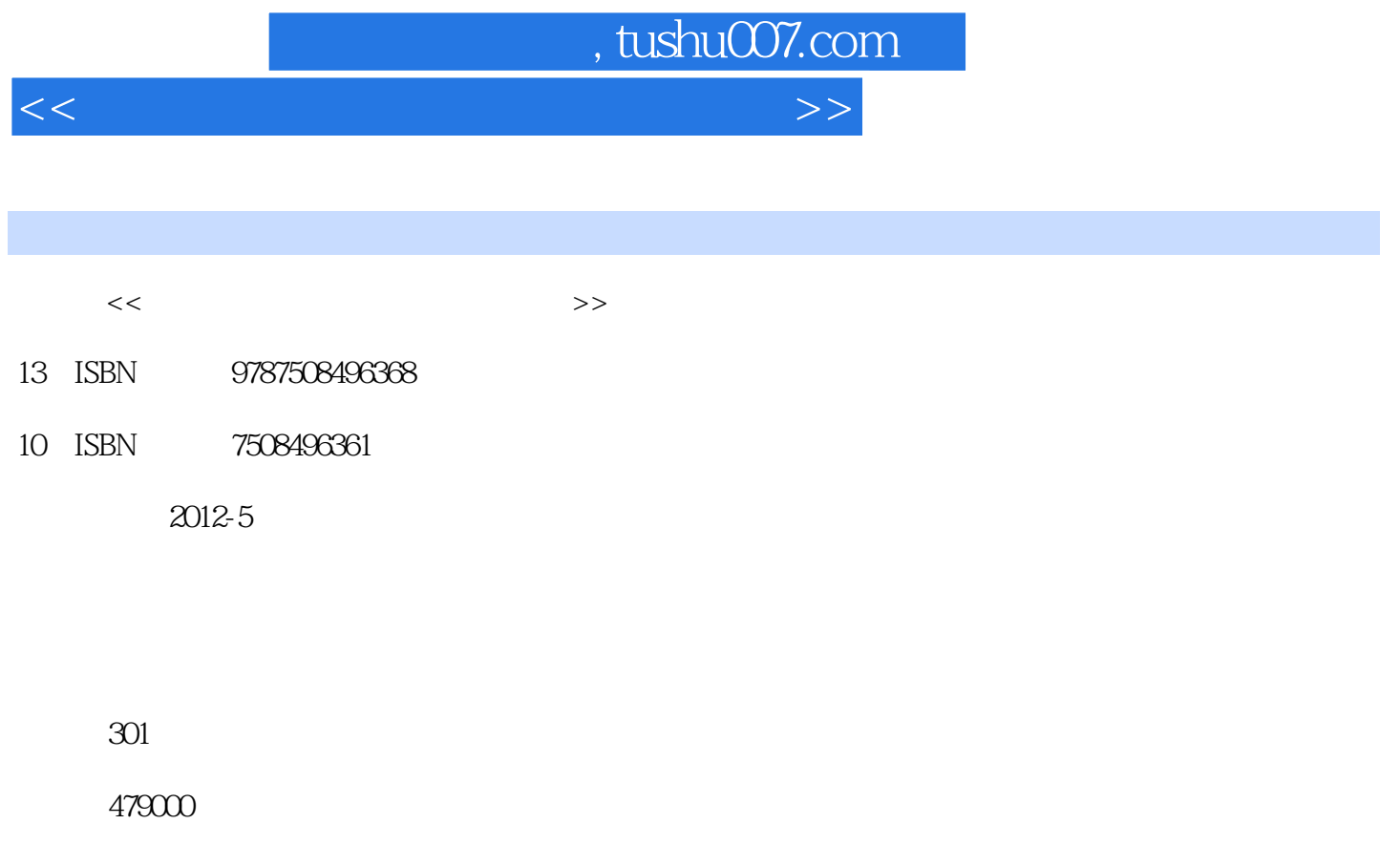

extended by PDF and the PDF

更多资源请访问:http://www.tushu007.com

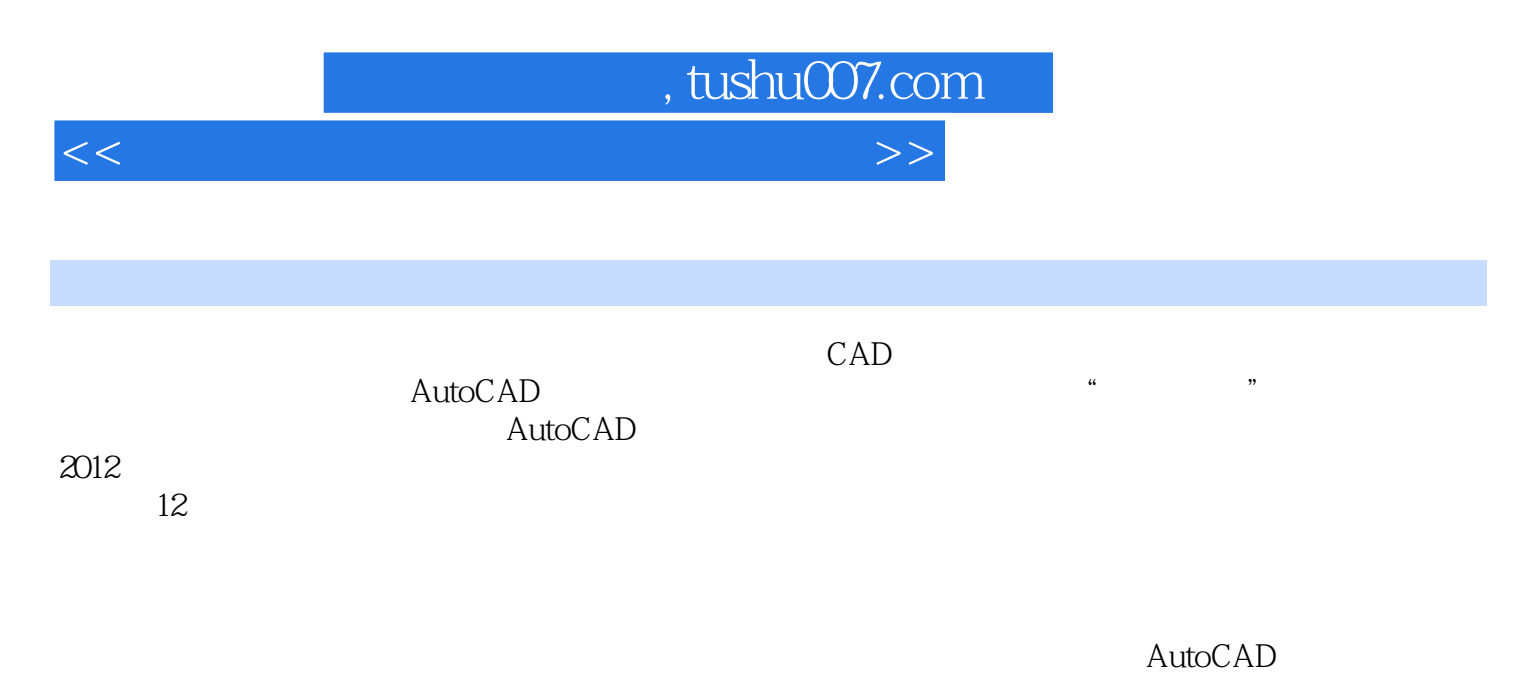

2012

AutoCAD

AutoCAD<br>AutoCAD

<<计算机辅助设计与绘图实用教程>>

 $1$  $1.1$  $1.2$ 1.3 AutoCAD 1.4 AutoCAD  $1.5$ 1.6 AutoCAD  $1.7$  LINE  $1.8$   $*$ 1.9 " 1.10 MOVE 1.11 1.12 ORTHO 1.13 1.14 COPY 1.15 1.16 1.17  $2<sup>2</sup>$  $21$ 22 PLINE 23  $24$  $25$ 26  $27$ 28 2.9 复习  $210$ 2.11  $3$  $31$ 32 33 34 LIMITS 35 36 37 38 SNAP 39 GRID 3.10 ZOOM  $311$ 312 RECTANG 3.13

<<计算机辅助设计与绘图实用教程>>

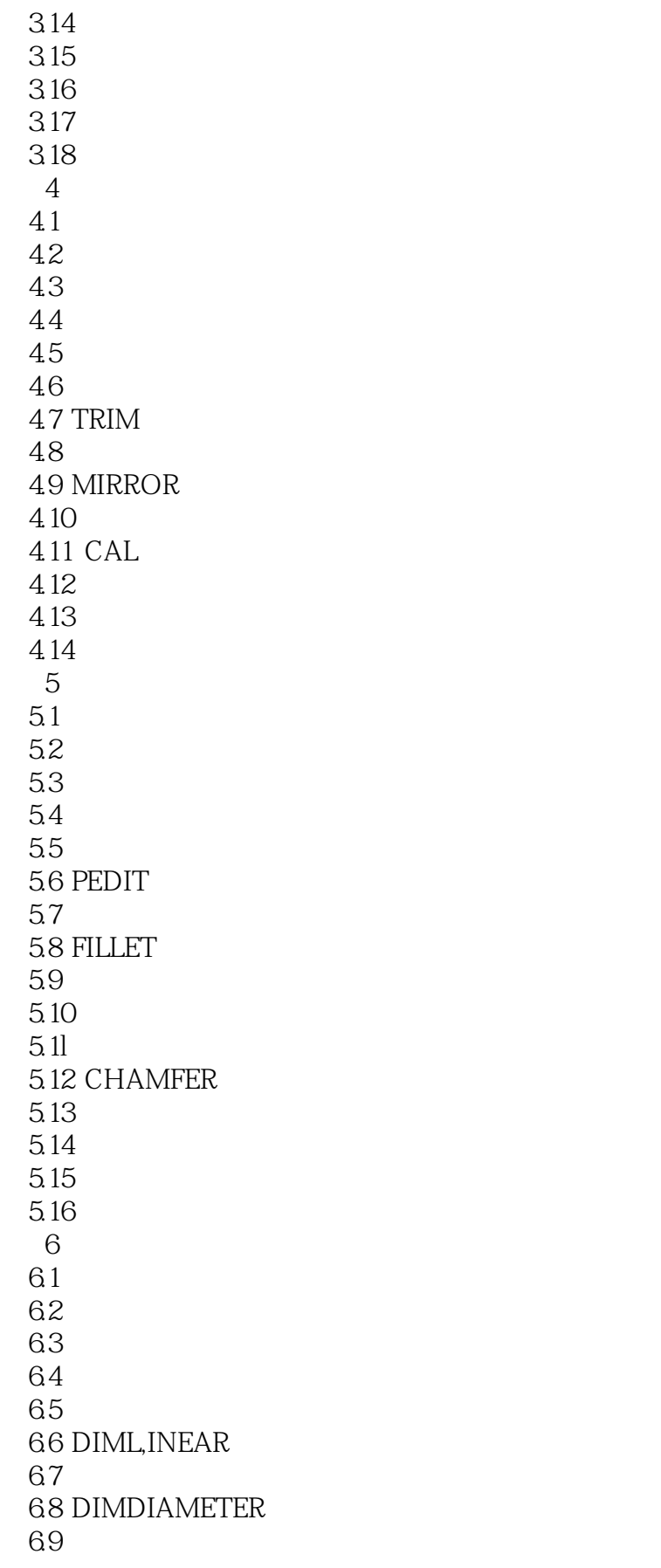

<<计算机辅助设计与绘图实用教程>>

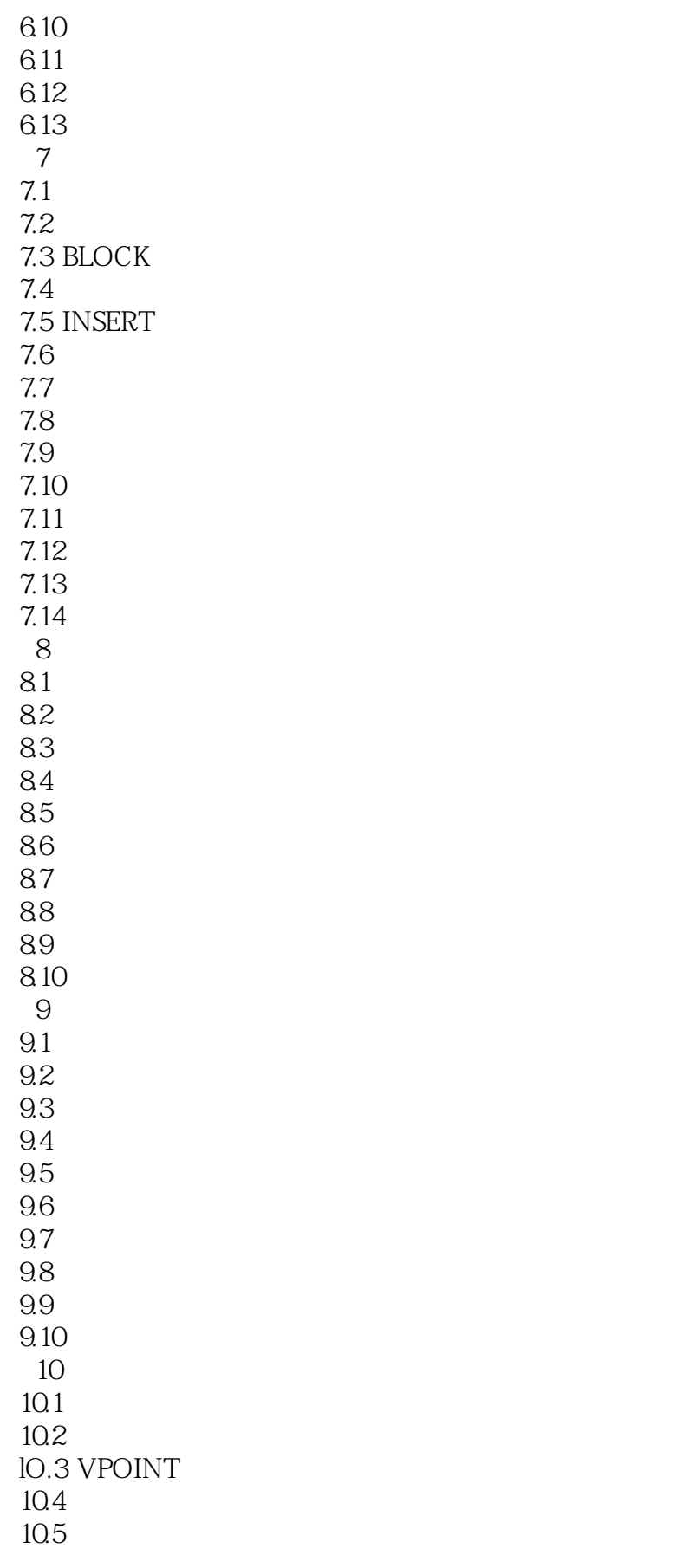

<<计算机辅助设计与绘图实用教程>>

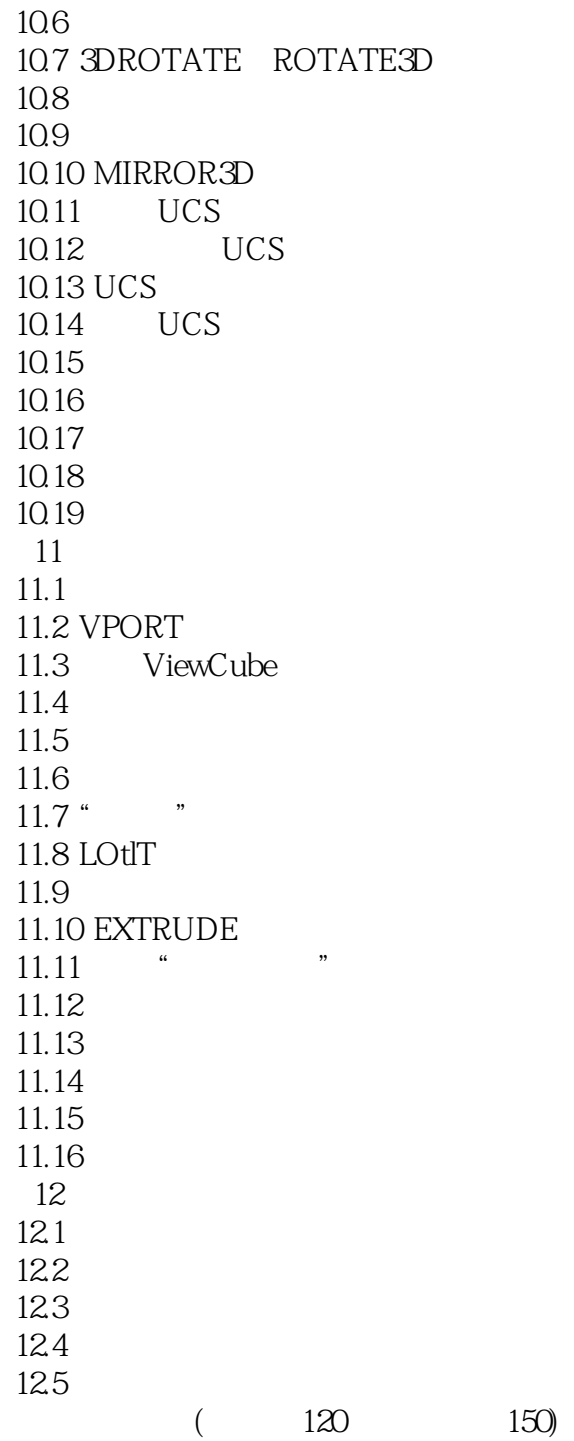

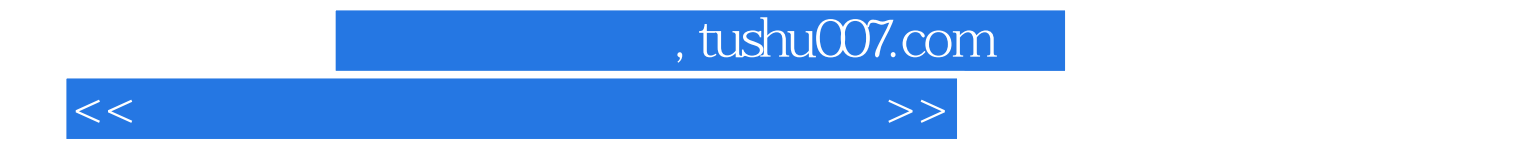

本站所提供下载的PDF图书仅提供预览和简介,请支持正版图书。

更多资源请访问:http://www.tushu007.com